# <span id="page-0-0"></span>Python für Linguisten

### Dozentin: Wiebke Petersen & Co-Dozentin: Esther Seyffarth

#### Fehlerbehandlung und Fehlervermeidung

## <span id="page-1-0"></span>Wer findet die meisten Fehler im Code?

```
1 name = input("Name eingeben: ")
 2 lese_visitenkarte(name+".txt")
 3
 4 def lese visitenkarte(datei):
 5 # oeffne Visitenkartendatei
 6 vk = open(datei, "r", encoding="utf8")
 7 daten = \{ \}8 \cdot \text{info} = \text{vk.readlines}()9 # erste Zeile: Vorname und Nachname
10 vorname = info[0].split()[0]
11 n = nchname = info[1].split()[1]
12 # zweite Zeile: Telefonnummer
13 telnr = info[1]
14 print(telnr - 2)
15 print(telnr.reverse)
16 print(int(telnr))
17 daten["vorname"] = vorname
18 daten["nachname"] = nachname
19 print(daten["telnr"])
```
# (Mögliche) Fehler im Code

- NameError
- **•** FileNotFoundError
- **o** Indentation Error
- **o** Index Error
- TypeError
- AttributeError
- ValueError
- KeyError

### Fehlerarten

- **•** Es gibt auch noch weitere häufige Fehler in Python. Man kann sie grob unterscheiden in...
	- Fehler, die verhindern, dass das Programm ausgeführt werden kann
	- Fehler, die verhindern, dass das Programm seine Aufgabe richtig erfüllt
- Wir lernen heute eine Methode kennen, die zweite Gruppe von Fehlern zu vermeiden bzw. zu behandeln.
- Schauen wir uns die eben gelisteten Fehler mal näher an...

### NameError

- **•** Bedeutung: Variable wird nicht gefunden.
- Mögliche Ursachen:
	- Tippfehler beim Variablennamen.
	- Variablen werden außerhalb ihres Gültigkeitsbereichs verwendet, z.B. außerhalb der Funktion, in der sie als Parameter definiert werden.
	- Beim Überarbeiten des Codes wurde die Zeile, in der die Variable angelegt wurde, gelöscht.
	- An dem Punkt während des Programmablaufs, an dem die Variable referenziert wird, ist sie noch nicht definiert (Definition steht erst nach dem Aufruf).
	- Bei der Verwendung von Funktionen aus importierten Modulen fehlt der Verweis auf das jeweilige Modul, Beispiel: search(pattern, string) statt re.search(pattern, string).
- Behandeln/Vermeiden: Am Anfang von Funktionsblöcken alle Variablen anlegen, ggf. mit None als Wert.

### IndentationError

- Bedeutung: Die Einrückung im Programmcode passt nicht zur logischen Struktur.
- Mögliche Ursachen:
	- Code wird innerhalb des Programms an eine Stelle verschoben, die anders eingerückt ist.
	- Eine Anweisungszeile wird so lang, dass sie auf dem Bildschirm nicht mehr lesbar ist, und wird mit einem Zeilenumbruch aufgeteilt. (Kann manchmal funktionieren...)
	- Beim Kopieren/Abschreiben aus anderen Quellen wurden Leerzeichen/Tabs durch Tabs/Leerzeichen ersetzt: IDLE sieht einen Tab und vier Leerzeichen nicht als gleichwertige Einrückung an!
- Behandeln/Vermeiden: Im Zweifelsfall einen Editor mit Anzeige von Formatierungssymbolen verwenden, um zu prüfen, wo Tabs stehen und wo Leerzeichen.

#### **[Fehlerhafte Programme](#page-1-0)** [try und except](#page-14-0) and the second except and the second except and the second except and the<br>Постоянность постоянность и в союз в союз в союз в союз в союз в союз в союз в союз в союз в союз в союз в с

# IndentationError bei langen Anweisungen vermeiden

- Es kann vorkommen, dass eine Programmzeile viel zu lang wird und damit nicht mehr auf einmal auf den Bildschirm passt.
- Beispiel: Funktionsaufruf mit vielen Parametern, Berechnung mit langer Formel, unglaublich langer regulärer Ausdruck...
- **•** Best Practice ist eine Zeilenlänge von 79 Zeichen.
- Bei den oben angeführten Beispielen kann man diese Zeilenlänge erreichen und den IndentationError vermeiden, indem man zwischen Argumente einen Backslash setzt.

```
1 with open(json_dir+"/"+tree.family+"/"+tree.name+".json", \
2 WEIGHT THE SET OF THE SET OF THE SET OF THE SET OF THE SET OF THE SET OF THE SET OF THE SET OF THE SET OF THE SET OF THE SET OF THE SET OF THE SET OF THE SET OF THE SET OF THE SET OF THE SET OF THE SET OF THE SET OF THE
3 json.dump(allInfos, outfile, indent=4)
```
#### **[Fehlerhafte Programme](#page-1-0)** [try und except](#page-14-0) and the second except and the second except and the second except and the<br>Постоянность постоянность и в современность и в современность и в современность и в современность образовани

## AttributeError

- Bedeutung: Das Objekt besitzt nicht das gewünschte Attribut (oder Methode).
- $1 \quad s = "Python"$  $2 p = re.compile("yt")$  $3 \text{ m} = \text{re}.\text{search}(p, s)$ 4 print(p.group(0))
	- Mögliche Ursachen:
		- **•** Tippfehler beim Attribut.
		- Variable hat einen anderen Typ als erwartet. (Häufig None, wenn eine Funktion fehlschlägt und statt eines Ergebnisses None zurückgibt.)
	- Behandeln/Vermeiden: Durchdachte Zuweisung von Werten an Variablen; unbedingt auf die Rückgabewerte von Funktionen achten!

## Exkurs: Rückgabe aus Funktionen

- Wichtig: Stelle immer sicher, dass die Funktion in jedem Fall den gleichen Rückgabetyp hat, auch wenn sie nicht erfolgreich ist.
- So kann man im Programm an der Stelle, an der die Funktion aufgerufen wird, Fehler vermeiden.

```
1 def findDaughters(dict_tree_containing_node):
 2 <mark>" """</mark>
 3 dict -> list
4 Takes a (part of a) tree and returns the list of all
5 daughters of the given mother node. Each
6 daughter is itself a dictionary.
 7 <mark>"""</mark>
8 if "children" in dict_tree_containing_node.keys():
9 daughters = dict_tree_containing_node["children"]
10 else:
11 daughters = []
12 return daughters
```
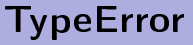

- Bedeutung: Die Anwendung einer Funktion auf eine Variable/ein Objekt schlägt fehl, weil das Objekt den falschen Typ hat.
- Mögliche Ursachen:
	- Versehentliche Verwendung von None wegen fehlgeschlagener Funktionen.
	- Parameter beim Funktionsaufruf stehen in falscher Reihenfolge.
	- Verwechseln von String-, Listen- und Mengenmethoden, z.B. append(), add()
- Behandeln/Vermeiden: Durchdachte Zuweisung von Werten an Variablen; die richtigen Methoden für die unterschiedlichen Typen aufs Reference Sheet schreiben/auswendig lernen; unbedingt auf die Rückgabewerte von Funktionen achten!

## IndexError

- Bedeutung: Der angegebenene Index (von einer Liste oder einem String) existiert nicht.
- Mögliche Ursachen:
	- Index ist "hardcoded", die eingelesenen Daten haben aber nicht die erwartete Form (z.B. Datei mit weniger Zeilen als erwartet).
	- **o** for-Schleifen mit Bezug auf einen Index werden nicht rechtzeitig abgebrochen:

```
1 \quad s = "Python"2 for i in range (len(s)):
3 print(s[i], s[i+1])
```
- Index-Eingabe durch Benutzer
- **•** Behandeln/Vermeiden: Durch if-Abfrage, durchdachte Schleifenkonstruktion, durchdachte Behandlung von Usereingaben, und ggf. mit try/except-Block.

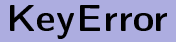

- Bedeutung: Der angegebenene Schlüssel existiert im Dictionary nicht.
- Mögliche Ursachen:
	- Nutzereingaben ohne weitere Prüfung verwendet.
	- Tippfehler beim Schlüssel, z.B. dict [name] statt dict ["name"]
- Behandeln/Vermeiden: Durch if-Abfrage, durchdachte Behandlung von Usereingaben, und ggf. mit try/except-Block.

## **ValueError**

- Bedeutung: Funktionen schlagen fehl, weil die Variable zwar den richtigen Typ, aber nicht den richtigen Inhalt hat:
- 1 print(int("sieben"))
- Mögliche Ursachen:
	- o int ("sieben")
	- "Hallo Welt".index("y")
	- $\bullet$  [1,2,3]. remove(4)
	- $range(1, 10, 0)$
- **•** Behandeln/Vermeiden: Mit try/except-Block.

## FileNotFoundError

- **•** Bedeutung: Datei existiert nicht und kann deshalb nicht geöffnet werden.
- Mögliche Ursachen:
	- User gibt nichtexistenten Dateinamen ein.
	- Verzeichnis stimmt nicht.
- **•** Behandeln/Vermeiden: Mit try/except-Block.

- <span id="page-14-0"></span>Das Abstürzen des Python-Interpreters beim Auftreten von Fehlern kann man mithilfe von try und except verhindern.
- Allgemeine Verwendung:

```
1 while True:
2 x = input ("Erste Zahl eingeben: ")
3 y = input("Zweite Zahl eingeben: )
4 try:
5 print(int(x)/int(y))6 except:
7 print("Division nicht moeglich!")
```
Das Programm wird nun im Falle eines Fehlers die Anweisungen im except-Block ausführen und danach normal weiterlaufen.

Man kann im except-Block auch angeben, welche Art von Fehler behandelt werden soll.

```
1 while True:
2 x = input("Erste Zahl eingeben: ")
3 y = input("Zweite Zahl eingeben: )
\begin{array}{c} 4 \\ 5 \end{array} try:
          print(int(x)/int(y))6 except ZeroDivisionError:
7 print("Division nicht moeglich!")
```
Wenn die Fehlermeldung ausgegeben werden soll, kann man das ebenfalls im except-Block angeben:

```
1 while True:
2 x = input("Erste Zahl eingeben: ")
3 y = input("Zweite Zahl eingeben: )
\begin{array}{c} 4 \\ 5 \end{array} try:
          print(int(x)/int(y))6 except ZeroDivisionError as e:
7 print("Division nicht moeglich! Grund: " + str(e))
```
Oder es werden mehrere Fehlerarten gleichzeitig abgefangen:

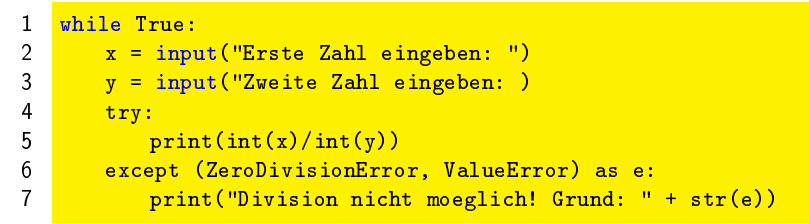

Hier sind die Klammern wichtig, damit der Ausdruck akzeptiert wird.

## Grundregeln im Umgang mit try und except

- Ein Fehler sollte nur abgefangen werden, wenn er eine unerwartete Situation darstellt. Gute Hintergrundlektüre: [http://stackoverflow.com/questions/77127/](http://stackoverflow.com/questions/77127/when-to-throw-an-exception) [when-to-throw-an-exception](http://stackoverflow.com/questions/77127/when-to-throw-an-exception)
- Zitat: Exceptions should be a truly rare thing, UserHasDiedAtKeyboard type situations.
- **Vor allem Nutzereingaben können ohne Verwendung von** try/except behandelt werden: Gehe immer davon aus, dass der Nutzer falsche Eingaben machen könnte!
- **•** Die Nutzung von except ... as e ermöglicht das Erstellen eines minutiösen Fehlerprotokolls (logfile). Bei umfangreichen Anwendungen ist das sehr hilfreich!
- Die try/except-Blöcke sollten so klein wie möglich gehalten werden, da sie sonst fast ihren ganzen Informationsgehalt verlieren.

[Fehlerhafte Programme](#page-1-0) [try und except](#page-14-0)

### Negativbeispiel zu try und except

```
1 def login(username, pw, url, debug):
2 try:
3 if debug == False:
4 login_page = urllib2.urlopen(url, username, pw).read()
5 print("Login erfolgreich!")
6 else:
7 print("DEBUG - Login entfaellt")
8 b return login_page
9 except:
10 print("Login fehlgeschlagen :-(")
```
- **•** Der try-Block enthält zuviele Anweisungen.
- Falls der except-Block ausgeführt wird, wissen wir nicht, an welcher Stelle der Code fehlgeschlagen ist.
- Die Rückgabe der Funktion ist nicht sauber gelöst. Im Debug-Fall kann keine login\_page zurückgegeben werden. Es sind Rückgaben von verschiedenen Typen (string oder None) möglich.

## <span id="page-20-0"></span>try, except, else, finally

```
1 def datei_lesen(pfad):
2 try:
3 \t f = open(pfad, "r", encoding="utf8")4 except FileNotFoundError:
5 print("Datei nicht vorhanden!")
6 \t\t \text{text} text = ^{\text{nm}}7 else:
8 text = f.read()
9 \quad f.close()
10 finally.
11 return text
```
- Wenn die Datei geöffnet werden kann, wird der try-Block ausgeführt.
- **•** Wenn ein FileNotFoundError auftritt, wird der except-Block ausgeführt.
- Wenn der Fehler nicht auftritt, wird der else-Block ausgeführt.
- **•** In jedem Fall wird der finally-Block ausgeführt.